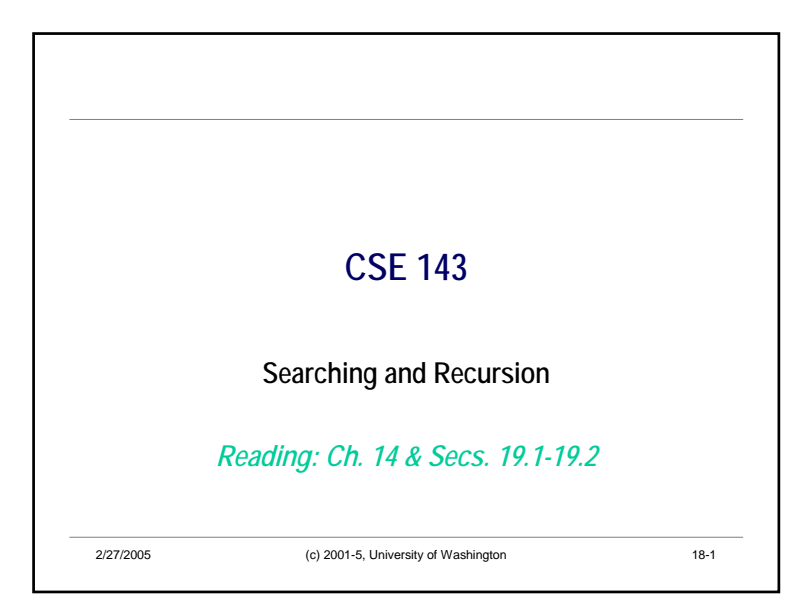

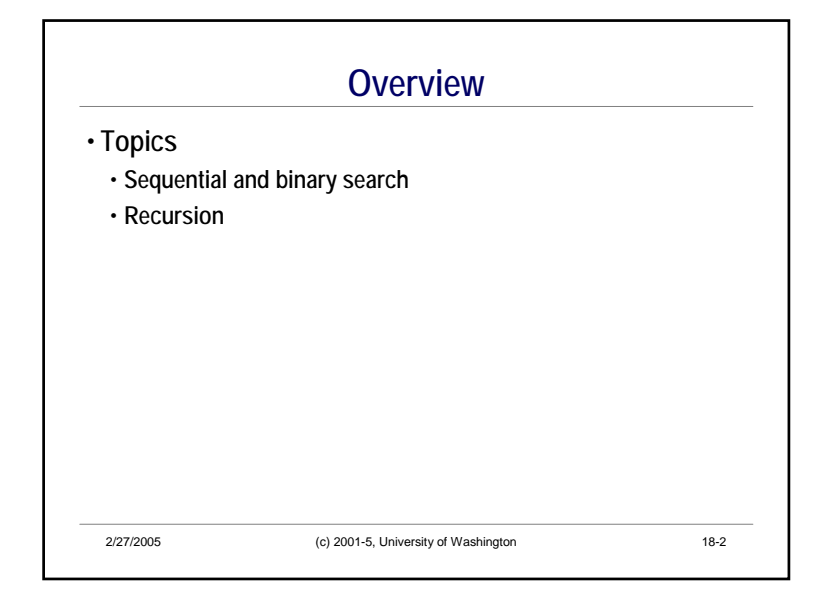

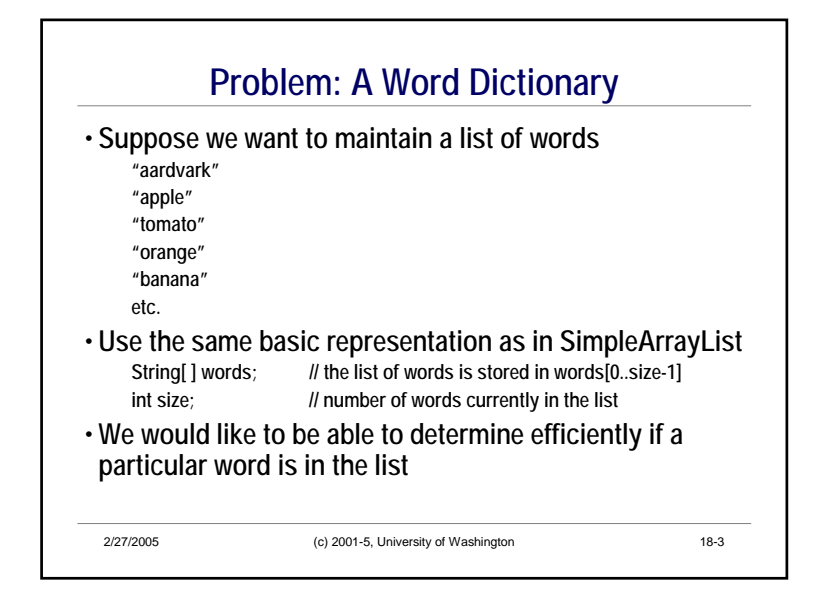

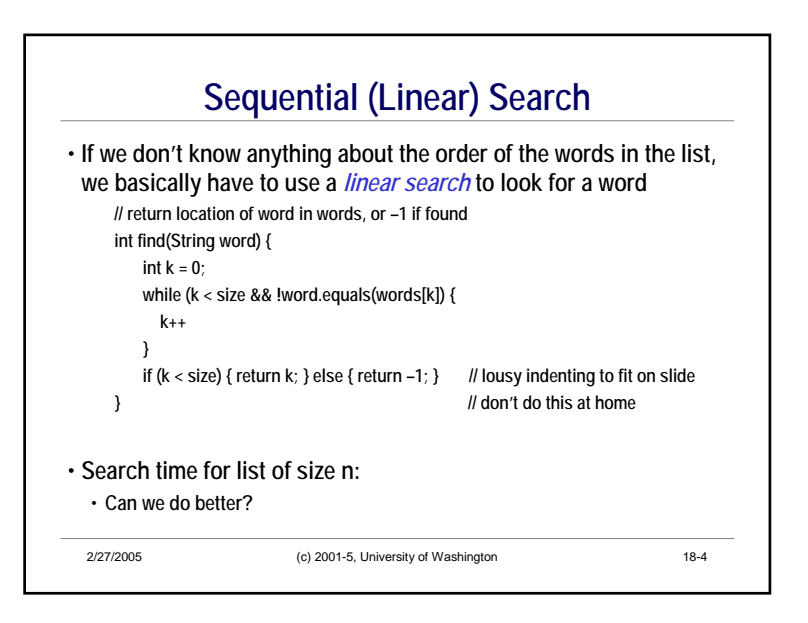

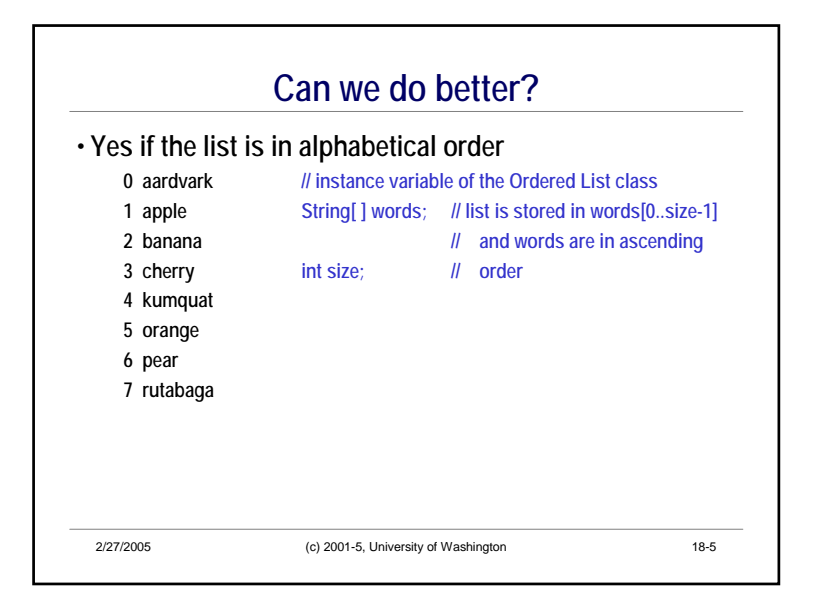

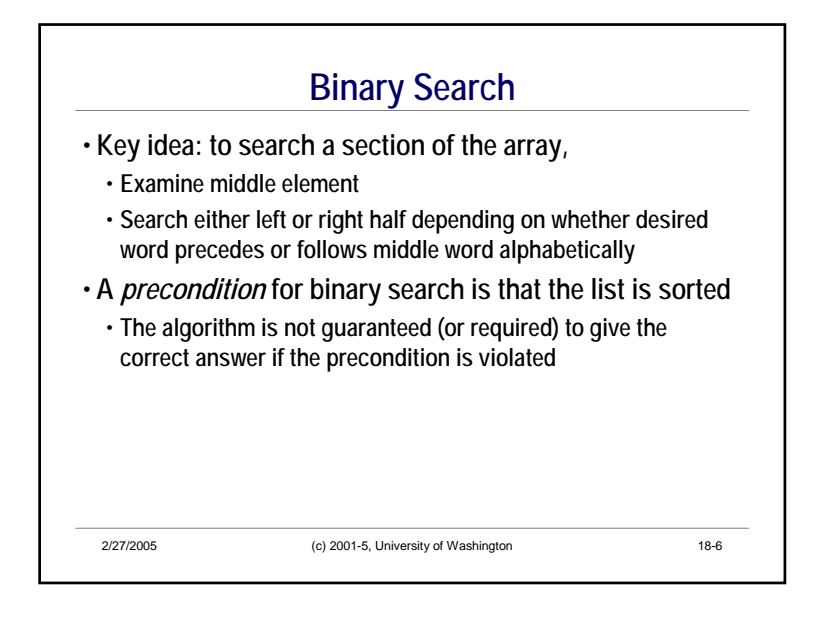

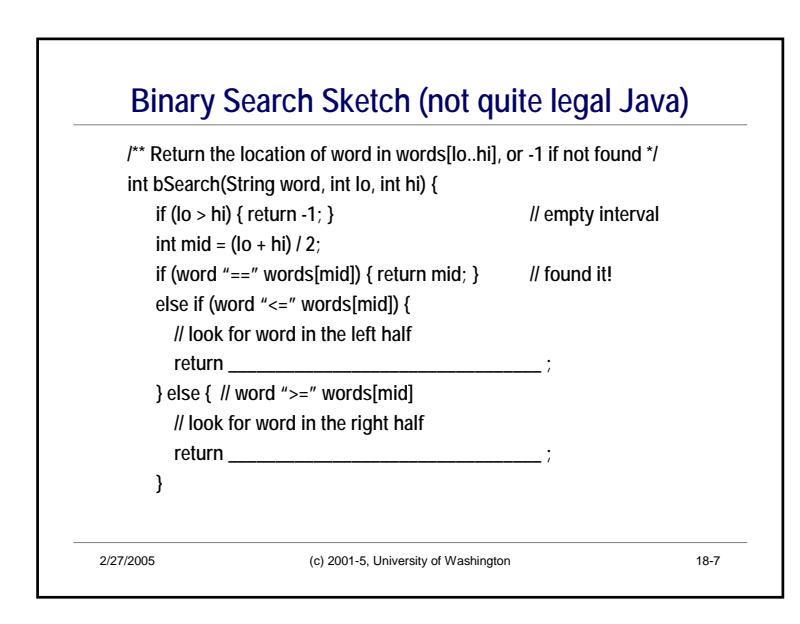

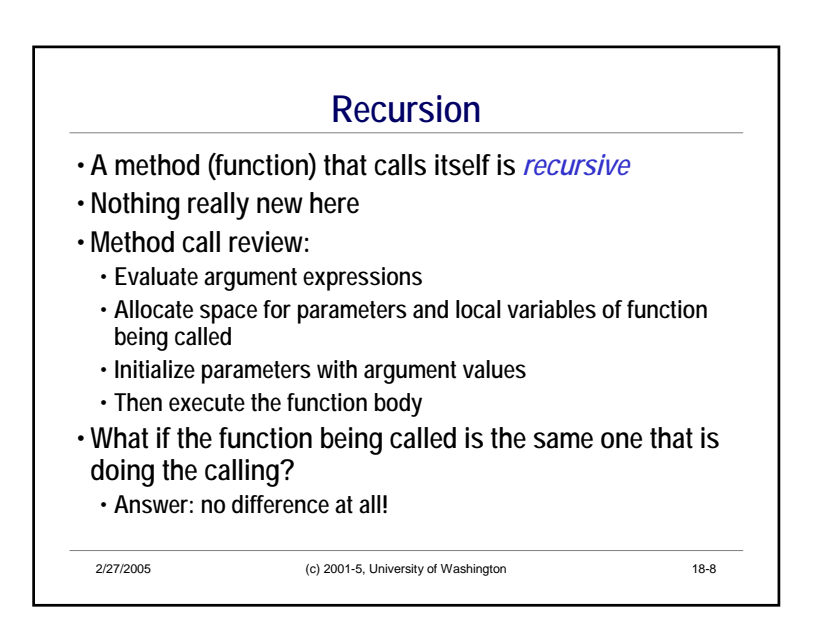

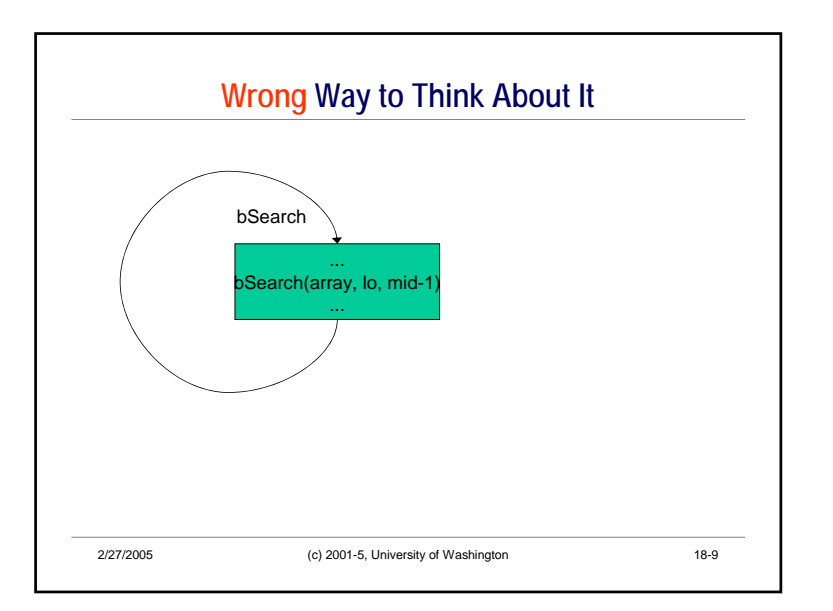

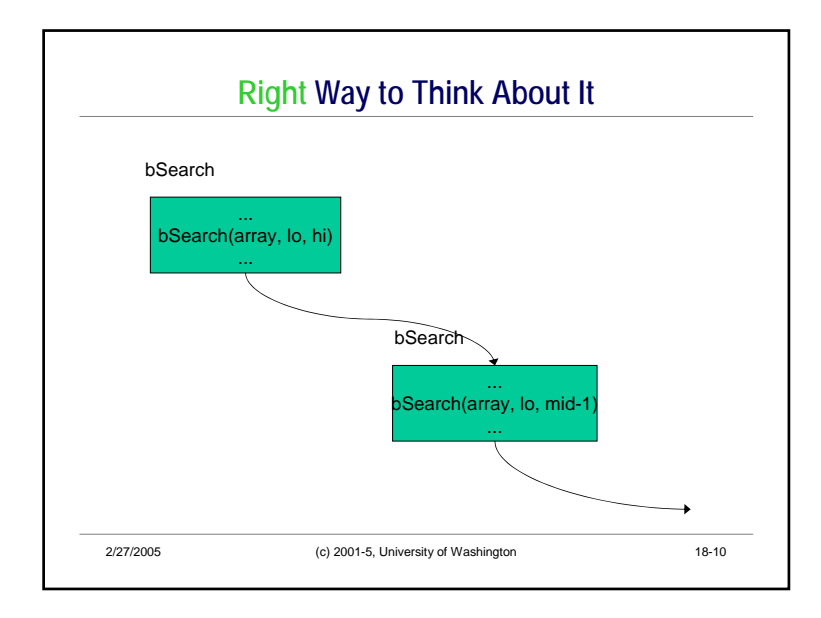

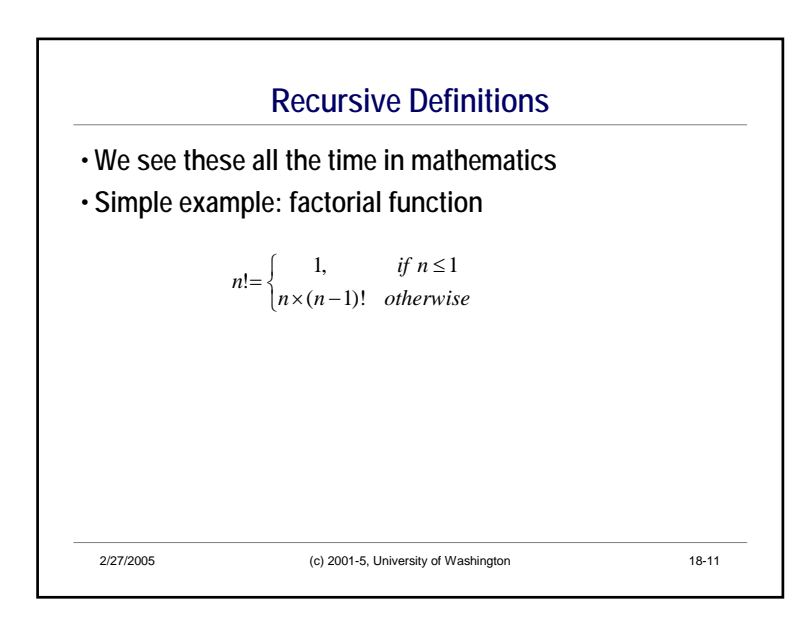

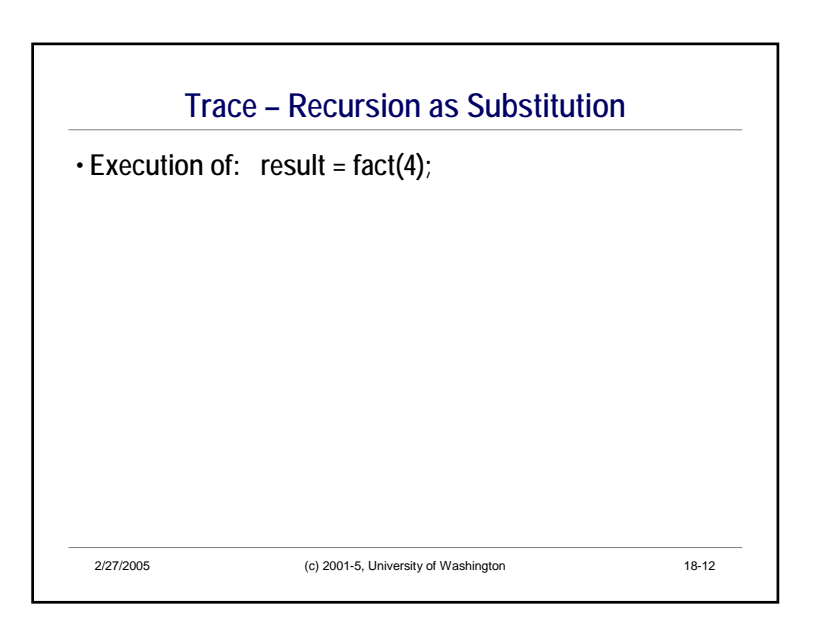

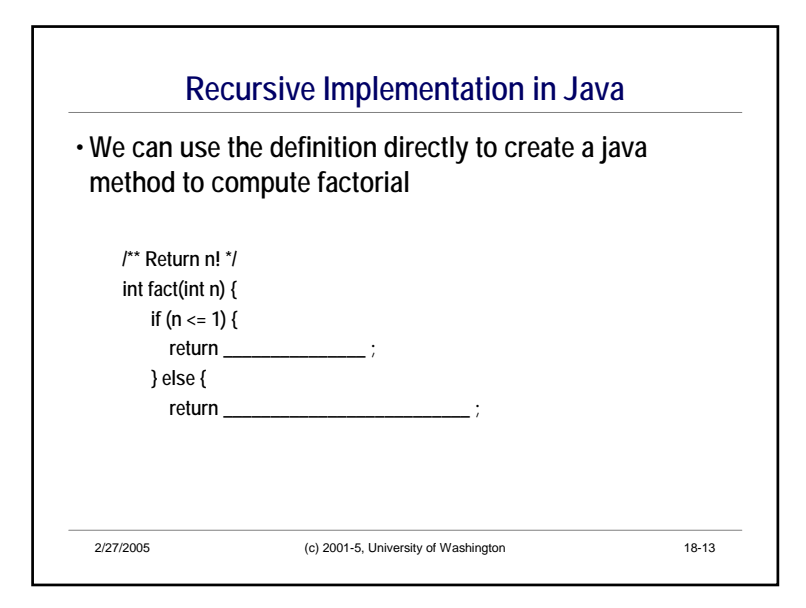

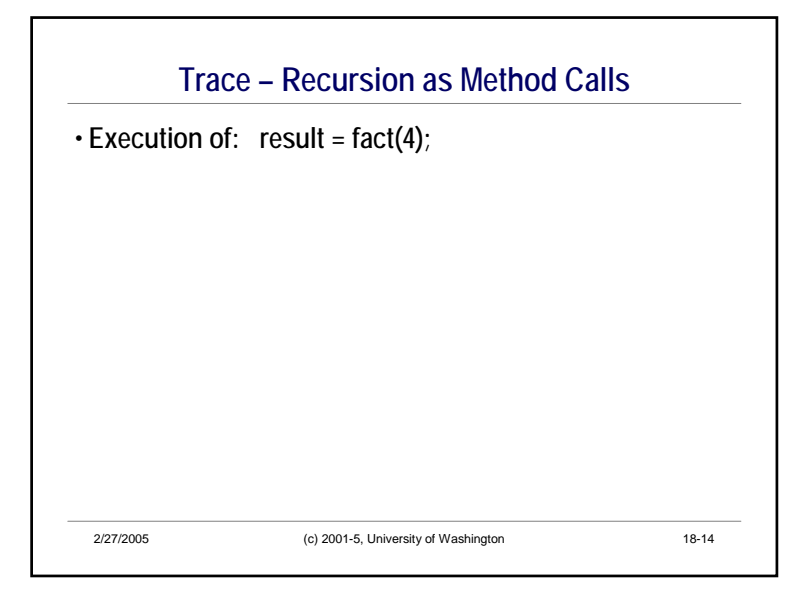

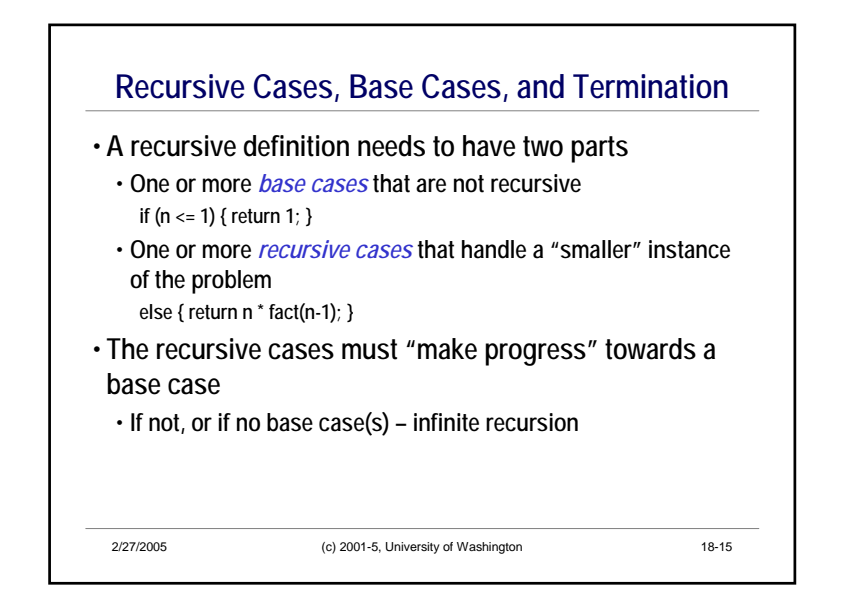

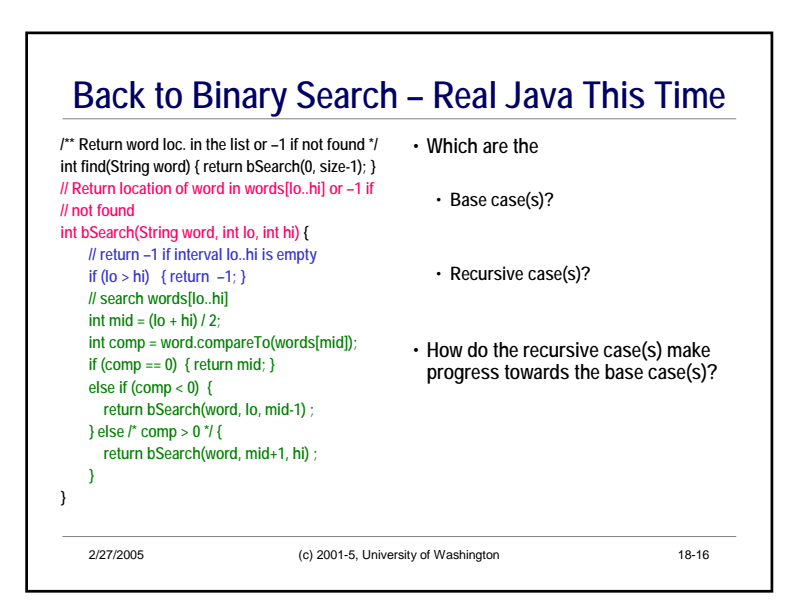

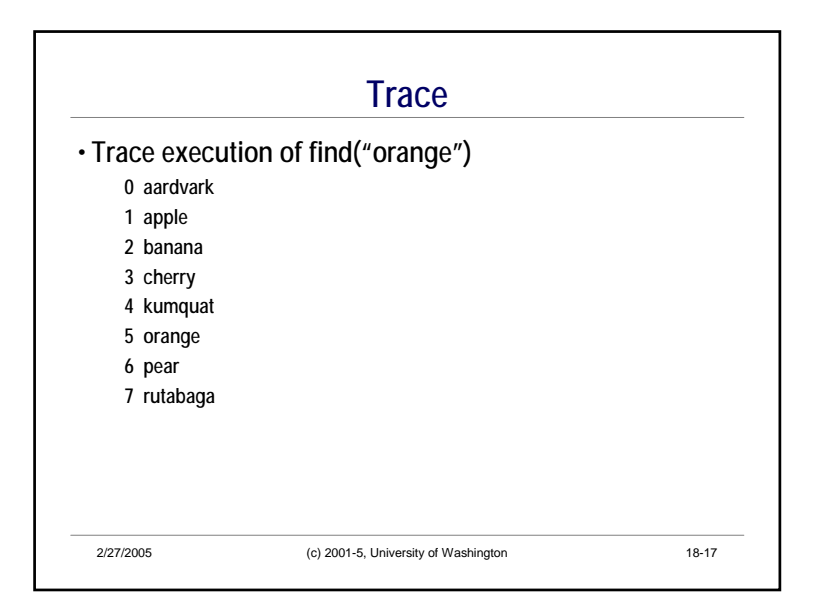

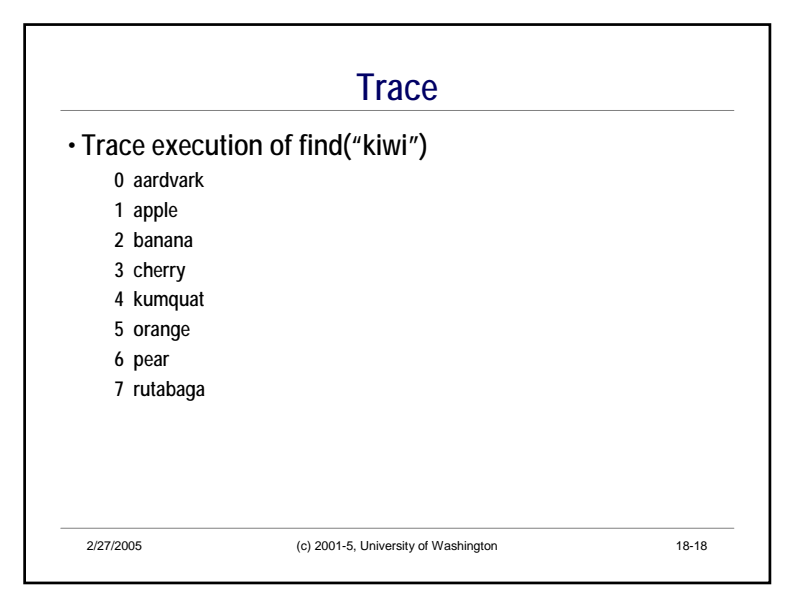

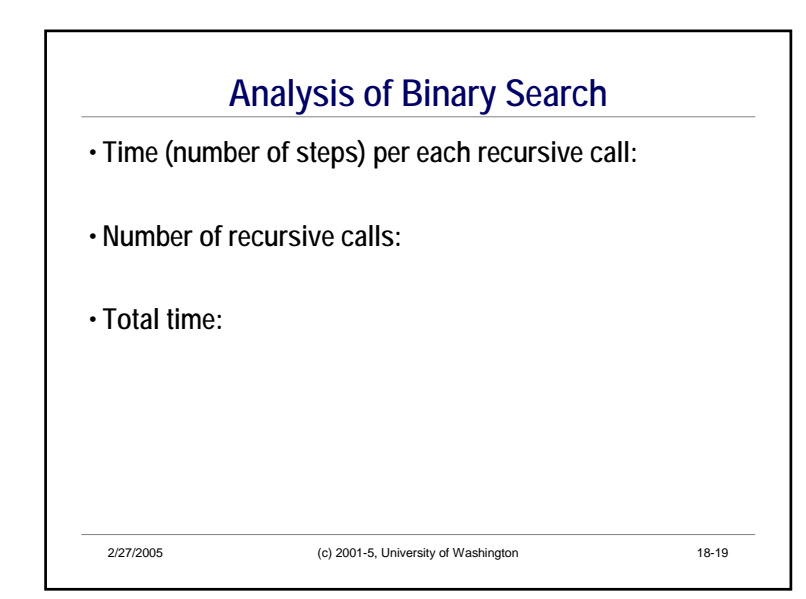

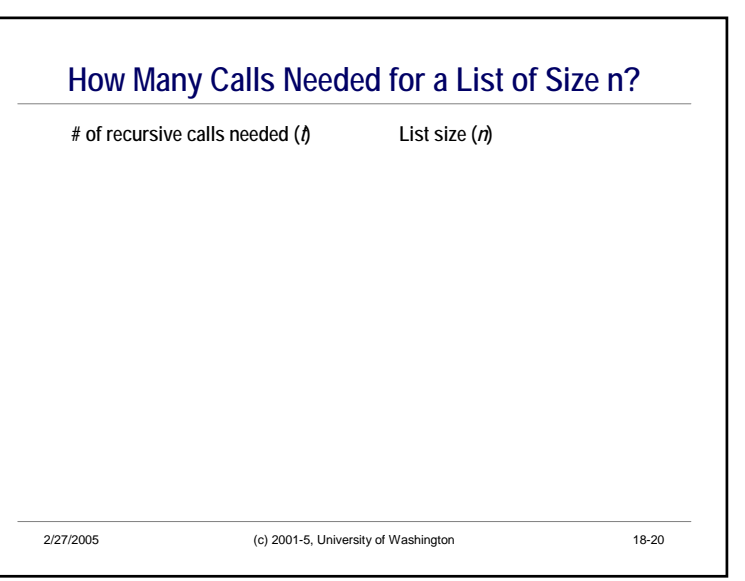

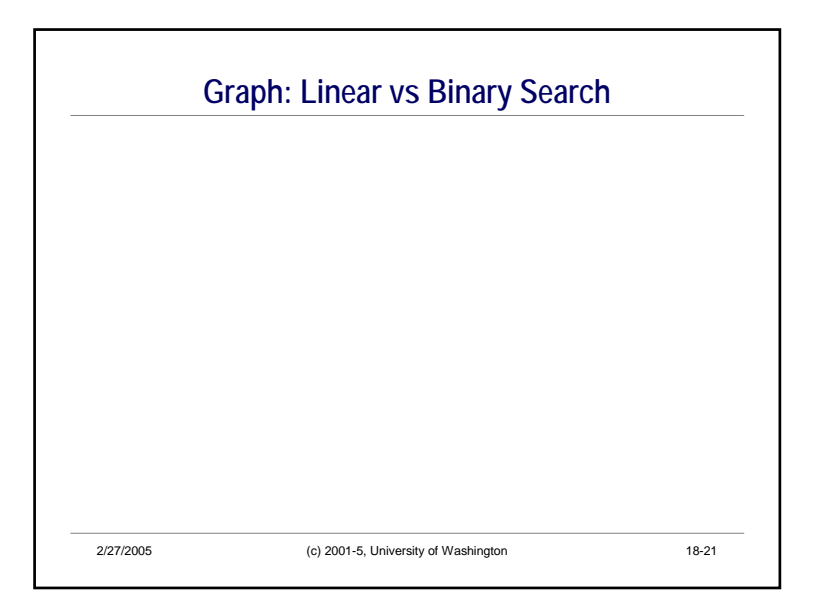

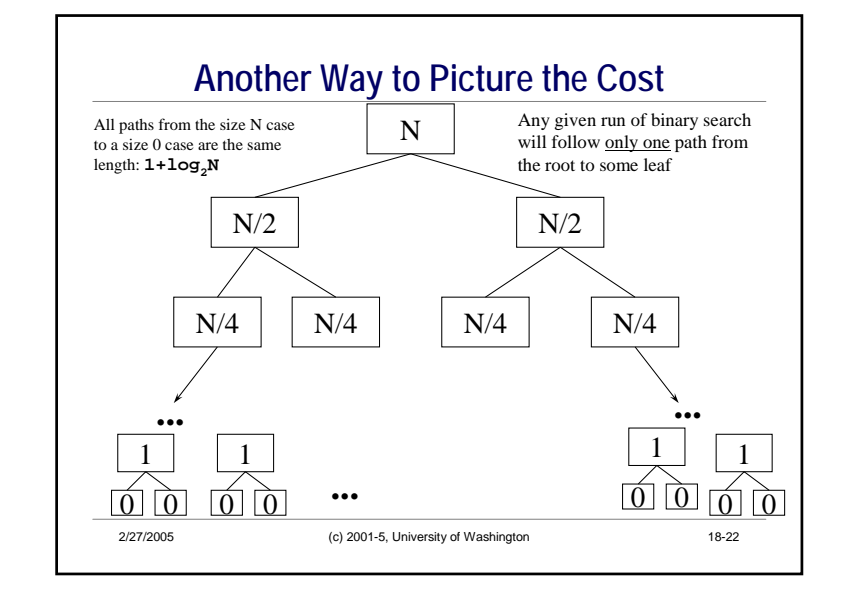

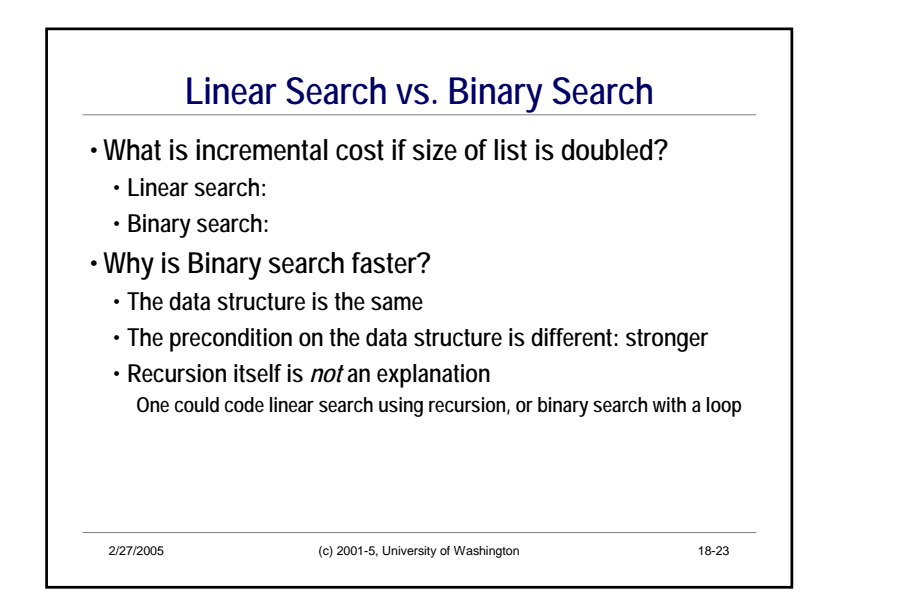

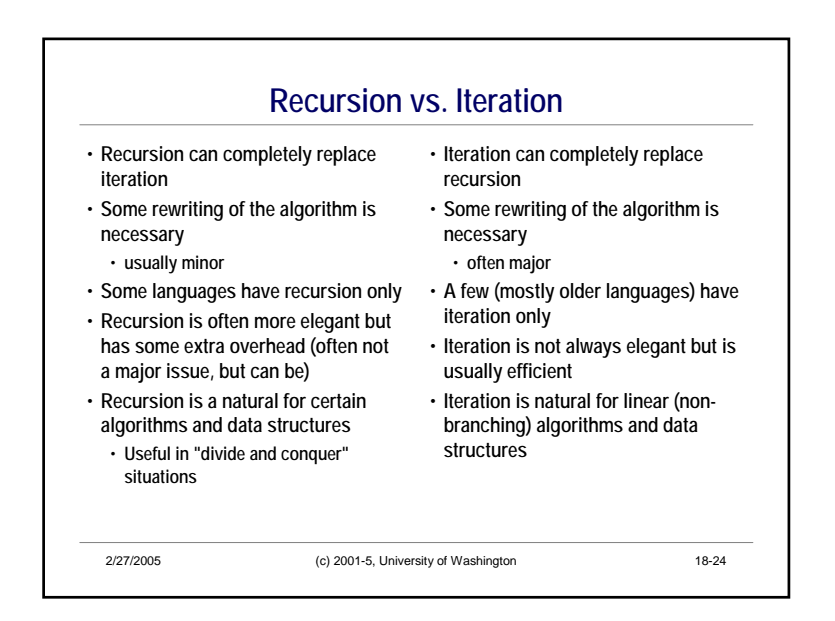

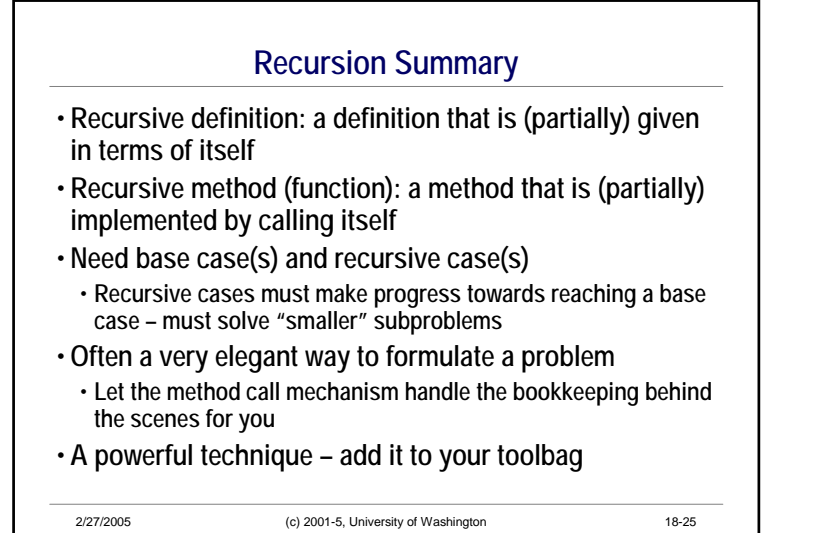

18-7